Sistemi Operativi AAF - Secondo anno - 3CFU A.A. 2021/2022 Corso di Laurea in Matematica

La Gestione della Memoria

Annalisa Massini

Dipartimento di Informatica Sapienza Università di Roma

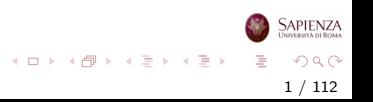

### Argomenti trattati

#### 1 [Gestione della memoria](#page-2-0)

- [Requisiti di base](#page-2-0)
- [Partizionamento della memoria](#page-17-0)
- [Paginazione](#page-38-0)
- **•** [Segmentazione](#page-48-0)

#### 2 [Memoria virtuale](#page-53-0)

- [Memoria virtuale: concetti generali](#page-53-0)
- [Memoria virtuale: supporto hardware](#page-67-0)
- [Memoria virtuale e sistema operativo](#page-89-0)

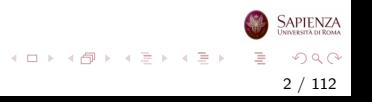

#### <span id="page-2-0"></span>Gestione della memoria

## Requisiti di base

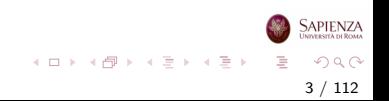

[Requisiti di base](#page-2-0)

#### Perché gestire la memoria (nel SO)

- Le moderne applicazioni richiedono sempre maggiore memoria, che memoria oggi troviamo a costo sempre più basso (trend in diminuzione)
- La gestione della memoria deve garantire che ci sia sempre un numero ragionevole di processi pronti all'esecuzione, così da non lasciare inoperoso il processore
- Gestire la memoria include lo swap di blocchi di dati da memoria principale a memoria secondaria
- Questo scambio tra memoria principale e memoria secondaria è lento (più lento del processore), essendo la memoria secondaria un dispositivo di I/O
	- il SO deve pianificare lo swap in modo intelligente, così da massimizzare l'efficienza del processore

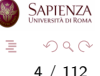

イロト イ部 トイミト イモト

## Requisiti per la gestione della memoria

I requisiti di base sono:

- Rilocazione
	- serve aiuto hardware
- **Protezione** 
	- serve aiuto hardware
- **Condivisione**
- Organizzazione logica
- Organizzazione fisica

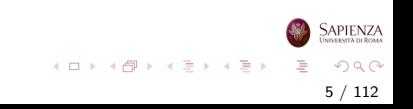

## Requisiti: Rilocazione

- Il *programmatore* non sa (e non ha bisogno di sapere) in quale zona della memoria il programma verrà caricato
	- potrebbe essere swappato su disco e al ritorno in memoria principale potrebbe essere in un'altra posizione
	- potrebbe essere in porzioni di memoria non contigue, oppure con alcune parti in RAM e altre su disco
	- Osservazione: in questo contesto, per *programmatore* si intende chi usa l'assembler o il compilatore
- I riferimenti alla memoria devono essere tradotti nell'indirizzo fisico vero

6 / 112

 $\Omega$ 

イロト イ部 トイミト イミトー

- **•** preprocessing o run-time
- se a run-time, occorre supporto hardware

# Rilocazione: gli indirizzi nei programmi

- In figura l'immagine di un processo
- Assumiamo occupi una porzione di memoria contigua
- o Il sistema operativo deve conoscere:
	- la locazione delle informazioni di controllo del processo
	- la locazione dell'istruzione di inizio del programma per avviare il processo
	- la locazione della stack

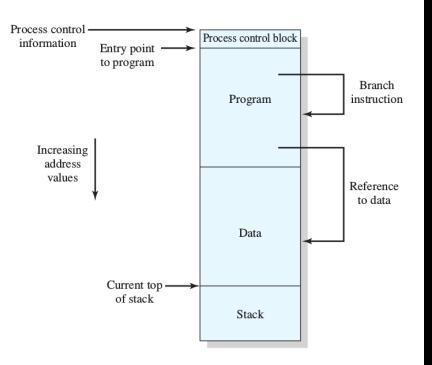

 $\left\{ \begin{array}{ccc} 1 & 0 & 0 \\ 0 & 1 & 0 \end{array} \right\}$  ,  $\left\{ \begin{array}{ccc} 0 & 0 & 0 \\ 0 & 0 & 0 \end{array} \right\}$  ,  $\left\{ \begin{array}{ccc} 0 & 0 & 0 \\ 0 & 0 & 0 \end{array} \right\}$ 

7 / 112

 $\Omega$ 

**SAPIENZA** 

# Rilocazione: gli Indirizzi nei Programmi

- Il sistema operativo conosce questi indirizzi perchè trasferisce il programma in memoria
- Il processore deve usare gli indirizzi all'interno del programma:
	- per le istruzioni di salto (branch)
	- per reperire i dati presenti nelle istruzioni (tramite indirizzi)
- Processore (HW) e SO (SW) traducono i riferimenti alla memoria in indirizzi fisici per ottenere la locazione corrente in memoria principale

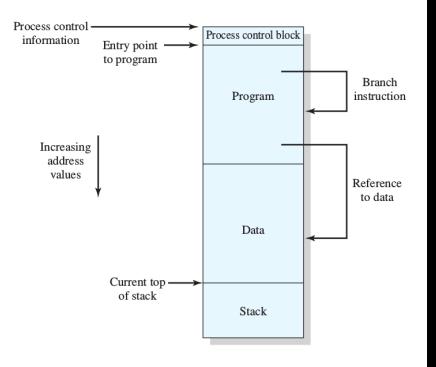

 $\left\{ \begin{array}{ccc} 1 & 0 & 0 \\ 0 & 1 & 0 \end{array} \right\}$  ,  $\left\{ \begin{array}{ccc} 0 & 0 & 0 \\ 0 & 0 & 0 \end{array} \right\}$  ,  $\left\{ \begin{array}{ccc} 0 & 0 & 0 \\ 0 & 0 & 0 \end{array} \right\}$ 

8 / 112

 $\Omega$ 

Sapienza

## Rilocazione a Run-Time senza Hardware Speciale

- Ogni volta che un processo viene riportato in memoria, potrebbe essere in un porzione diversa di memoria
- Nel frattempo, potrebbero essere arrivati altri processi e prenderne il posto
- Quindi, ad ogni ricaricamento in RAM, occorre individuare gli indirizzi presenti nel codice sorgente del processo e determinare i valori effettivi

9 / 112

 $\Omega$ 

イロト イ部 トイミト イミトー

Troppo oneroso per il SO, che viene quindi aiutato con soluzioni hardware

## Indirizzi

- Logici: il riferimento in memoria è indipendente dall'attuale posizionamento del programma in memoria Relativi: il riferimento è espresso come uno spiazzamento rispetto ad un qualche punto noto caso particolare degli indirizzi logici
- Fisici o Assoluti: il riferimento effettivo alla memoria

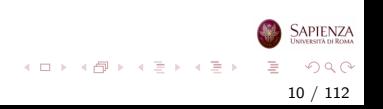

## Rilocazione: gli Indirizzi nei Programmi

- Si usano:
	- Base register (registro base)
		- indirizzo di partenza del processo
	- Bounds register (registro limite)
		- indirizzo di fine del processo
- Vengono settati quando il processo viene posizionato in memoria
	- mantenuti nel PCB del processo
	- passo 6 del process switch (slides sui processi)
	- vanno calcolati, non semplicemente ripristinati

Non stiamo tenendo conto della memoria virtuale

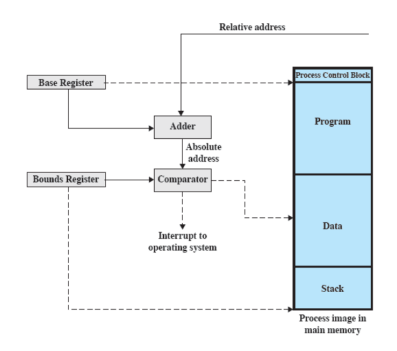

 $\left\{ \begin{array}{ccc} 1 & 0 & 0 \\ 0 & 1 & 0 \end{array} \right\}$  ,  $\left\{ \begin{array}{ccc} 0 & 0 & 0 \\ 0 & 0 & 0 \end{array} \right\}$  ,  $\left\{ \begin{array}{ccc} 0 & 0 & 0 \\ 0 & 0 & 0 \end{array} \right\}$ 

11 / 112

Sapienza

 $\Omega$ 

# Rilocazione: gli Indirizzi nei Programmi

- Il valore del registro base viene aggiunto al valore dell'indirizzo relativo per ottenere l'indirizzo assoluto
- $\bullet$  Il risultato è confrontato con il registro limite
- Se va oltre, viene generato un interrupt per il sistema operativo

Non si tiene conto della memoria virtuale

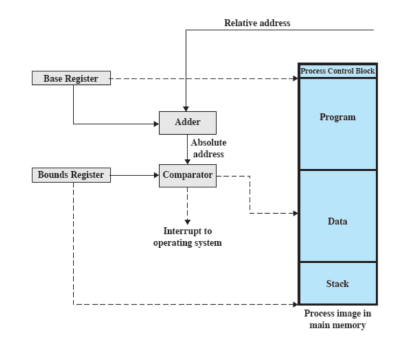

 $\left\{ \begin{array}{ccc} 1 & 0 & 0 \\ 0 & 1 & 0 \end{array} \right\}$  ,  $\left\{ \begin{array}{ccc} 0 & 0 & 0 \\ 0 & 0 & 0 \end{array} \right\}$  ,  $\left\{ \begin{array}{ccc} 0 & 0 & 0 \\ 0 & 0 & 0 \end{array} \right\}$ 

12 / 112

Sapienza

 $\Omega$ 

## Requisiti: Protezione

- I processi non devono poter accedere a locazioni di memoria di un altro processo, a meno che non siano autorizzati
- A causa della rilocazione, non si può fare a tempo di compilazione
- Quindi bisogna farlo a tempo di esecuzione
- E quindi serve supporto hardware

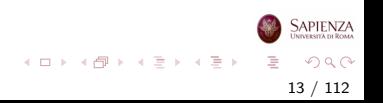

## Requisiti: Condivisione

- Deve essere possibile permettere a più processi di accedere alla stessa zona di memoria
	- o ovviamente, solo se è effettivamente utile allo scopo perseguito dai processi
- Caso tipico: più processi vengono creati eseguendo più volte lo stesso sorgente
	- $\bullet$  finché questi processi restano in esecuzione, è più efficiente che condividano il codice sorgente, visto che è lo stesso
- Ci sono anche casi in cui processi diversi vengono esplicitamente programmati per accedere a sezioni di memoria comuni
	- usando chiamate di sistema

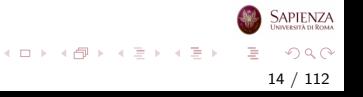

## Requisiti: Organizzazione Logica

- A livello hardware, la memoria è organizzata in modo lineare
	- sia RAM che disco
- A livello software, i programmi sono scritti in moduli
	- i moduli possono essere scritti e compilati separatamente
	- a ciascun modulo possono essere dati diversi permessi (sola lettura, sola esecuzione)
	- i moduli possono essere convidisi tra i processi
- Per facilitare la realizzazione dei punti precedenti, il SO usa la tecnica di gestione di memoria basata sulla segmentazione

15 / 112

 $\Omega$ 

イロト イ部 トイヨ トイヨト

## Requisiti: Organizzazione Fisica

- La gestione del flusso tra memoria principale (piccola, veloce e volatile) e memoria secondaria (grande, lenta e permanente) NON può essere lasciata al programmatore:
	- il programmatore non sa quanta memoria avrà a disposizione
	- la memoria potrebbe non essere sufficiente a contenere il programma ed i suoi dati
		- la tecnica dell'overlaying (sovrapposizione) permette a più moduli di essere posizionati nella stessa zona di memoria (in tempi diversi...), ma è difficile da programmare
- Quindi, serve il supporto del SO

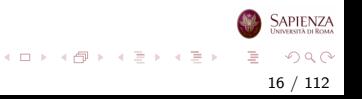

## Considerazioni

- La principale operazione nella gestione della memoria è portare i programmi in memoria principale affinchè possano essere eseguiti dal processore
- Nei moderni sistemi multiprogrammati, ciò si ottiene grazie al sofisticato meccanismo di memoria virtuale
- La memoria virtuale si basa sulle due tecniche (una o entrambe) di paginazione e segmentazione
- Prima di esse vediamo una tecnica più semplice (nelle sue diverse varianti) che facilita la comprensione della memoria virtuale: il partizionamento

17 / 112

 $QQ$ 

イロト イ部 トイミト イミトー

#### <span id="page-17-0"></span>Gestione della memoria

#### Partizionamento della memoria

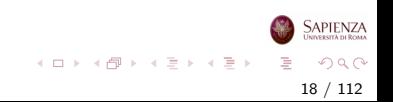

### Partizionamento

- Cominciamo dal partizionamento:
	- uno dei primi metodi per la gestione della memoria
	- non più molto usato
- I due tipi di partizionamento sono:
	- Partizionamento fisso
	- Partizionamento dinamico

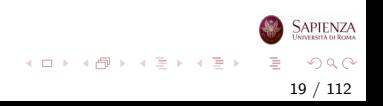

## Partizionamento fisso uniforme

- Partizioni di ugual lunghezza
	- se un processo ha una dimensione minore o uguale della misura di una partizione, allora può essere caricato in una partizione libera
- Il sistema operativo può togliere un processo da una partizione a caricarne un altro (swap)
	- ad esempio, se tutte le partizioni sono occupate e nessuno dei processi attualmente in memoria è in stato ready

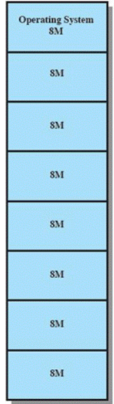

イロト イ部 トイモト イモト

20 / 112

 $\Omega$ 

# Partizionamento uniforme: problemi

I problemi del partizionamento fisso uniforme sono:

- Un programma potrebbe non entrare in una partizione
	- sta(va) al programmatore dividere il suo programma e usare l'overlay
- Uso inefficiente della memoria
	- o ogni programma, anche il più piccolo, occupa un'intera partizione
	- problema della frammentazione interna

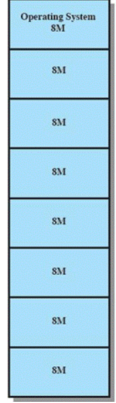

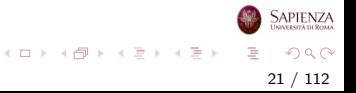

# Partizionamento fisso variabile

- Mitiga entrambi i problemi
	- ma non li risolve completamente
- Per i programmi più piccoli, ci sono le partizioni più piccole
- Sfruttando le diverse dimensioni delle partizioni si può ridurre l'uso dell'overlay
- $\bullet$   $\dot{E}$  sempre partizionamento fisso: quindi le partizioni sono decise all'inizio e non cambiano nel tempo

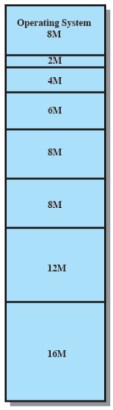

イロト イ部 トイモト イモト

22 / 112

 $\Omega$ 

#### Algoritmo di posizionamento

- Partizioni di uguale lunghezza
	- se ci sono partizioni libere, ogni processo può andare in qualunque partizione
	- l'algoritmo banale è andare in ordine
	- $\bullet\,$  se non ci sono partizioni libere, serve lo *swap* tra processi e la decisione riguarda lo scheduling
- Partizioni di diversa lunghezza
	- un processo va nella partizione più piccola che può contenerlo
	- o questo minimizza la quantità di spazio sprecato
	- gestione a coda:
		- una coda per ogni partizione, ma potrebbereo rimanere inutilizzate le partizioni più grandi
		- oppure una coda unica per tutte le partizioni

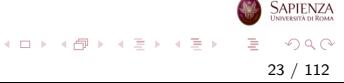

## Partizionamento fisso e Code

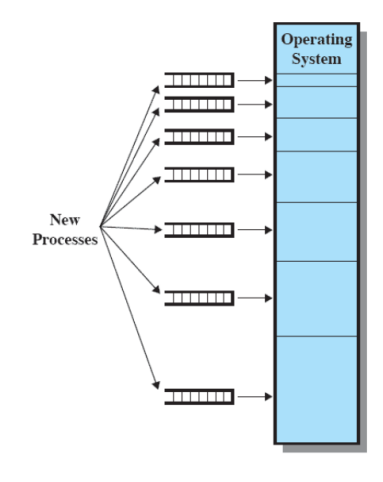

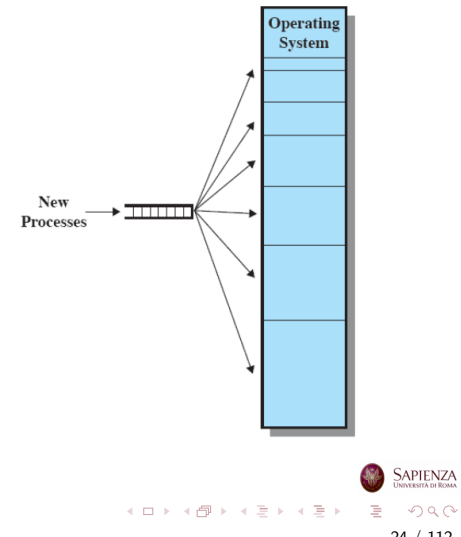

24 / 112

**SAPIENZA** 

## Partizionamento fisso: problemi irrisolti

L'introduzione del partizionamento fisso variabile non risolve tutti i problemi:

- C'è un numero massimo di processi in memoria principale
	- corrispondente al numero di partizioni deciso inizialmente
- Se ci sono molti processi piccoli, la memoria verrà usata in modo inefficiente
	- sia con le partizioni di lunghezza uguale che con quelle variabili

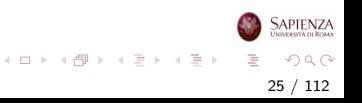

- Alcuni problemi del partizionamento fisso vengono superati con il partizionamento dinamico
- Si tratta comunque di una tecnica soppiantata da tecniche più sofisticate
- Con il partizionamento dinamico:
	- $\bullet$  Le partizioni variano sia in misura che in quantità
	- Per ciascun processo viene allocata esattamente la quantità di memoria che serve

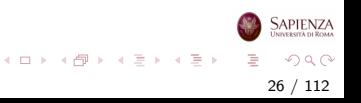

#### Esempio

- All'inizio la memoria principale `e vuota, eccetto per il SO
- Vengono poi caricati a partire da dove finisce il SO - i primi tre processi:
	- P1 di 20M, P2 di 14M, P3 di 18M
- Resta libera una piccola porzione di memoria (4M)
- Arriva il processo P4 di 8M, ma la spazio rimasto non è sufficiente

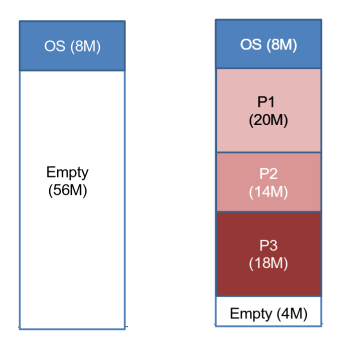

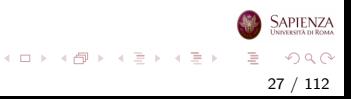

#### Esempio

- Ad un certo punto nessuno dei processi in memoria è ready
- Il SO esegue uno swap portando P2 in memoria secondaria, guadagnando spazio per P4
- Si crea così un altro buco di 6M
- Se poi si riporta P2 in memoria principale facendo swap con P1 si ha un altro buco da 6M

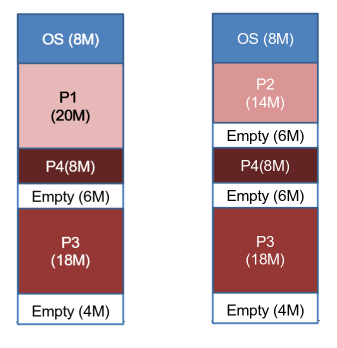

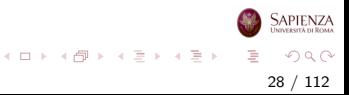

· Andando avanti la memoria può presentare sempre più buchi e l'utilizzazione della memoria diventa sempre meno efficiente

29 / 112

 $\Omega$ 

イロト イ部 トイモト イモト

- Si ha il fenomeno di frammentazione esterna: la memoria che non è usata per nessun processo viene frammentata
- Si può risolvere con la compattazione
	- il SO sposta i processi in modo che siano contigui
	- tecnica con un elevato overhead

- Al problema della frammentazione si può anche ovviare usando algoritmi di posizionamento o rimpiazzamento più sofisticati
- Se ci sono più blocchi liberi, il SO deve decidere a quale blocco libero assegnare un processo
- Si usano essenzialmente tre algoritmi di posizionamento:
	- best-fit
	- first-fit
	- next-fit

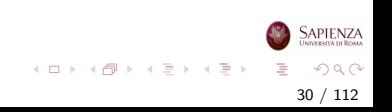

- Algoritmo best-fit (miglior blocco tra quelli adatti)
	- sceglie il blocco la cui misura è la più vicina (in eccesso) a quella del processo da posizionare
	- nonostante il nome, è quello con risultati peggiori
	- lascia frammenti molto piccoli
	- costringe a fare spesso la compattazione

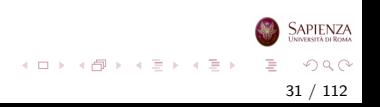

- Algoritmo first-fit (il primo blocco tra quelli adatti)
	- si scorre la memoria dall'inizio
	- si sceglie il primo blocco di memoria abbastanza grande
	- molto veloce
	- $\bullet$  conti fatti, è(ra) il migliore
	- tende a riempire solo la prima parte della memoria

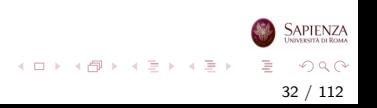

- Algoritmo next-fit (il successivo tra quelli adatti)
	- come il first-fit, ma invece di partire ogni volta dall'inizio, si parte dall'ultima posizione assegnata ad un processo
	- · assegna più spesso il blocco alla fine della memoria, che  $\dot{e}$  quello più grande
	- ma il blocco più grande viene spezzato in blocchi più piccoli
	- occorre usare la compattazione per riottenere un blocco grande alla fine della memoria

33 / 112

 $\Omega$ 

イロト イ部 トイヨ トイヨト

## Partizionamento dinamico: Esempi di allocazione

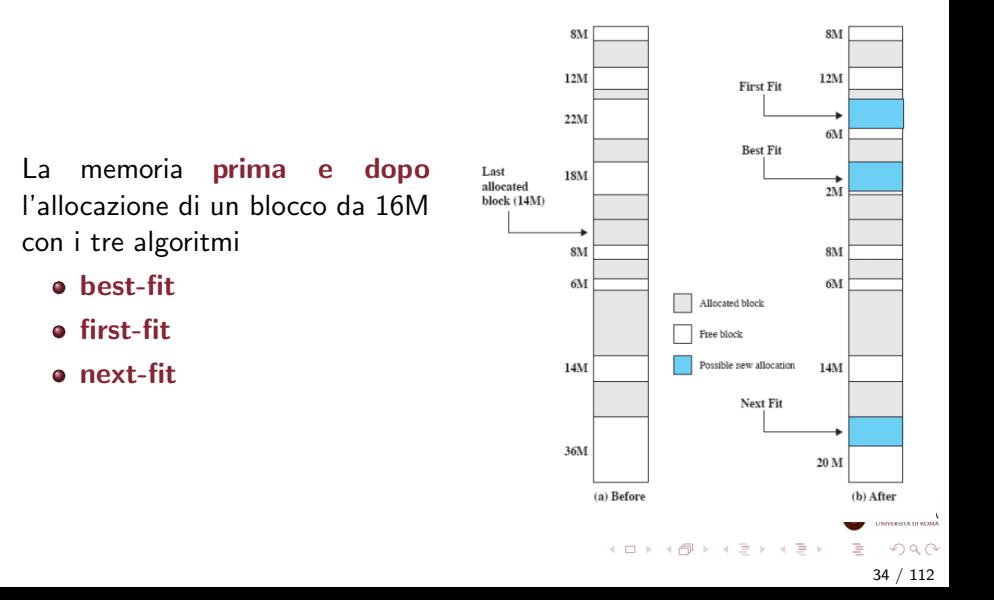

#### Esercizio

- Al tempo t i seguenti blocchi di memoria occupati e liberi sono intercalati nel seguente ordine: 4M - 8M - 8M - 12M - 20M - 6M - 16M - 8M - 10M - 16M - 2M - 22M
- L'ultimo blocco allocato è quello che occupa 10M
- Si ricevono le seguenti richieste di allocazione di blocchi di memoria:
	- Al tempo  $t+1$  richiesta per 10M
	- Al tempo  $t+2$  richiesta per 6M
	- $\bullet$  Al tempo  $t+3$  richiesta per 20M
- Mostrare l'allocazione di memoria dopo le tre richieste, con i tre diversi algoritmi best-fit, first-fit, next-fit

35 / 112

 $\Omega$ 

イロト イ部 トイモト イモト

# Buddy System (Sistema del Compagno)

- Compromesso tra partizionamento fisso e dinamico
- Siano:
	- $2^{U}$  la dimensione del blocco più grande di memoria (all'inizio tutta la memoria disponibile) della memoria
	- $2<sup>L</sup>$  la dimensione del blocco più piccolo di memoria
	- s la dimensione del processo da mettere in RAM
- $\bullet$  Si dimezza lo spazio fino a quando si trova un X t.c.  $2^{\mathcal{X}-1} < s \leq 2^{\mathcal{X}}$ , con  $L \leq \mathcal{X} \leq U$ 
	- una delle 2 porzioni viene usata per il processo
	- L serve per dare un lower bound e non creare partizioni troppo piccole
- Occorre tenere traccia delle porzioni già occupate
- $\bullet$  Quando un processo finisce, se il buddy è libero si può fare una fusione

イロト イ押 トイラト イラト
#### [Partizionamento della memoria](#page-17-0)

### Esempio di Buddy System

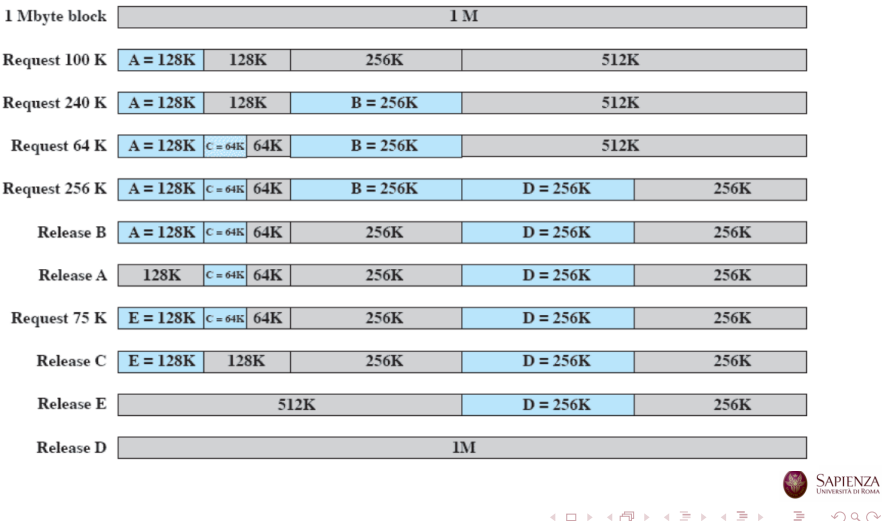

 $299$ 37 / 112

[Partizionamento della memoria](#page-17-0)

## Esempio di Buddy System: Rappresentazione ad Albero

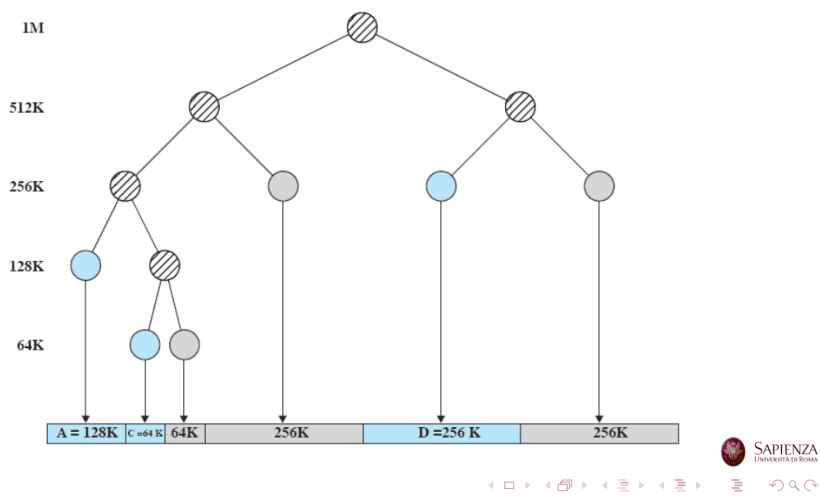

38 / 112

#### <span id="page-38-0"></span>Gestione della memoria

# Paginazione

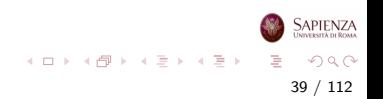

## Paginazione (Semplice)

#### Assumiamo che:

- la memoria venga partizionata in parti piccole di grandezza uguale: frame
- i processi vengano anch'essi partizionati in parti: pagine
- una pagina ed un frame hanno la stessa dimensione
- $\bullet$  ma ci sono più pagine che frame
- Ogni pagina, per essere usata, deve essere collocata in un frame
	- una pagina può essere messa in un *qualunque* frame
	- pagine contigue possono essere messe in frame distanti

40 / 112

 $QQ$ 

イロト イ部 トイモト イモト

- I SO che adottano la paginazione mantengono una tabella delle pagine per ogni processo
- Per ogni pagina del processo, questa tabella specifica in quale frame effettivo si trova
- · Un indirizzo di memoria può essere visto come un numero di pagina e uno spiazzamento al suo interno
- Quando c'è un process switch, la tabella delle pagine del nuovo processo deve essere ricaricata

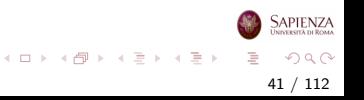

#### Esempio

- Il SO deve sempre tenere aggiornata la lista dei frame liberi
- Quando è il momento di caricare un processo, il SO cerca il numero di frame liberi per caricare quel processo
- All'inizio tutti i frame sono liberi

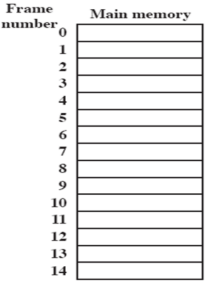

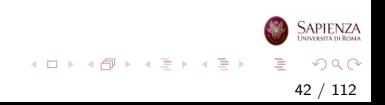

#### Esempio

- · Il processo A, memorizzato sul disco rigido, consiste di 4 pagine
- Quando è il momento di caricare il processo, il SO cerca 4 frame liberi
- Le pagine vengono caricate in memoria nei primi 4 frame

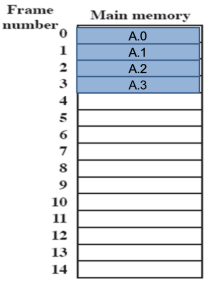

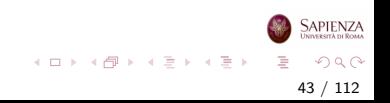

#### Esempio

- Successivamente vengono caricati il processo B, che consiste di 3 pagine, e poi il processo C, che consiste di 4 pagine
- Ad un certo punto tutti i processi sono bloccati e il SO vuole caricare un nuovo processo

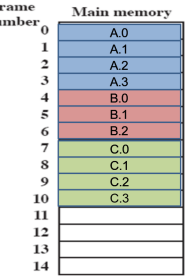

 $\mathbf{F}$  $\mathbf{u}$ 

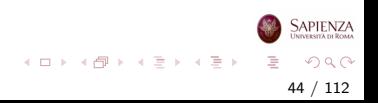

#### Esempio

- Il processo B (bloccato) viene scelto per essere swappato in memoria secondaria e viene portato nello stato Suspended
- Il SO vuole poi portare in memoria principale il processo D, che consiste di 5 pagine
- Non ci sono però 5 frame liberi contigui

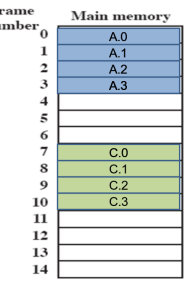

 $\mathbf{F}$  $\mathbf{m}$ 

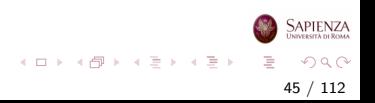

#### Esempio

- Le cinque pagine del processo D vengono caricate nei frame 4-5-6 e 11-12
- Per supportare questa organizzazione serve una tabella delle pagine per ogni processo per ricordare in quali dei frame sono allocate le diverse pagine
- Con il partizionamento dinamico, non sarebbe stato possibile caricare D in memoria

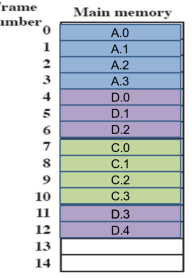

F  $\mathbf{m}$ 

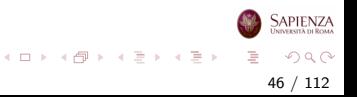

#### Paginazione: Esempio

#### Tabelle delle pagine per i processi attivi (non suspended)

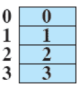

Process A page table

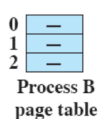

 $\boldsymbol{0}$  $\overline{\mathbf{8}}$  $\frac{1}{2}$  $\bar{9}$  $\overline{10}$ Process C page table

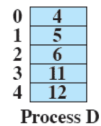

page table

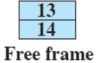

list

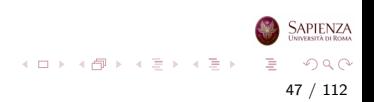

- Per ottenere l'indirizzo fisico non basta avere solo base register, ma si usa la tabella delle pagine
- La traduzione da indirizzo logico a indirizzo fisico è fatta con il supporto dell'hardware.
- Il processore usa l'informazione riguardante il frame in cui collocata la pagina presente nella tabella delle pagine
- L'indirizzo logico (page number-offset) viene trasformato in indirizzo fisico (frame number-offset)

48 / 112

 $\Omega$ 

イロト イ部 トイヨ トイヨト

#### <span id="page-48-0"></span>Gestione della memoria

## Segmentazione

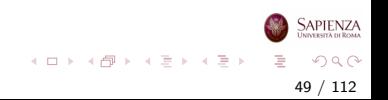

## Segmentazione (Semplice)

- I programmi vengono divisi in segmenti:
	- di dimensione (lunghezza) variabile
	- con un limite massimo alla dimensione
- Simile al partizionamento dinamico
	- ma con una differenza fondamentale: il programmatore o il compilatore devono gestire esplicitamente la segmentazione
	- · cioè dire quanti segmenti ci sono e qual è la loro dimensione
	- e metterli effettivamente in RAM
	- invece a *risolvere gli indirizzi* ci pensa il SO, con supporto hardware
- · Un indirizzo di memoria è un numero di segmento e uno spiazzamento al suo interno

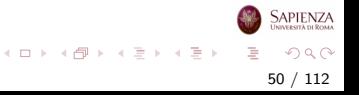

### Indirizzi Logici

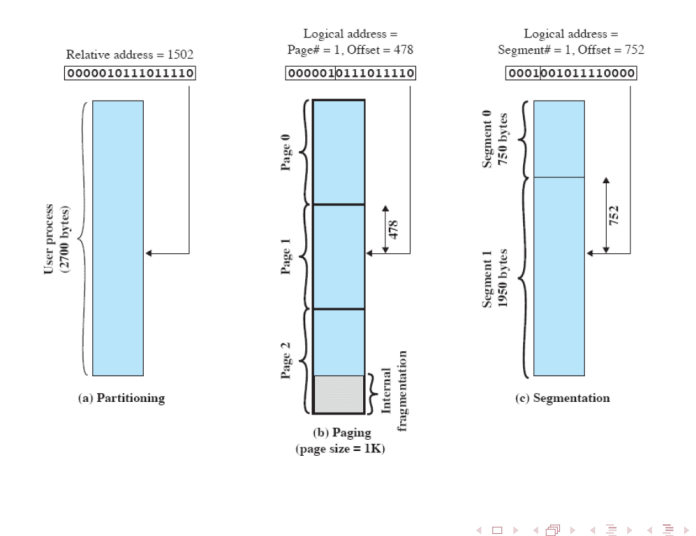

**SAPIENZA** È  $2Q$ 51 / 112

Per ogni processo, il numero di pagine è al più il numero di frames (non sarà così con la memoria virtuale)

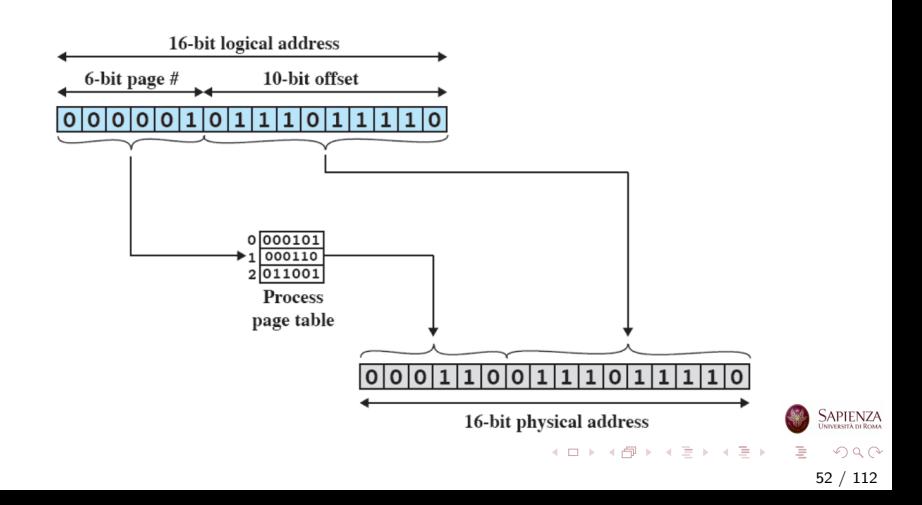

#### **Segmentazione**

Con la segmentazione le cose sono leggermente diverse Si usa la tabella dei segmenti (analoga alla tabella della pagine)

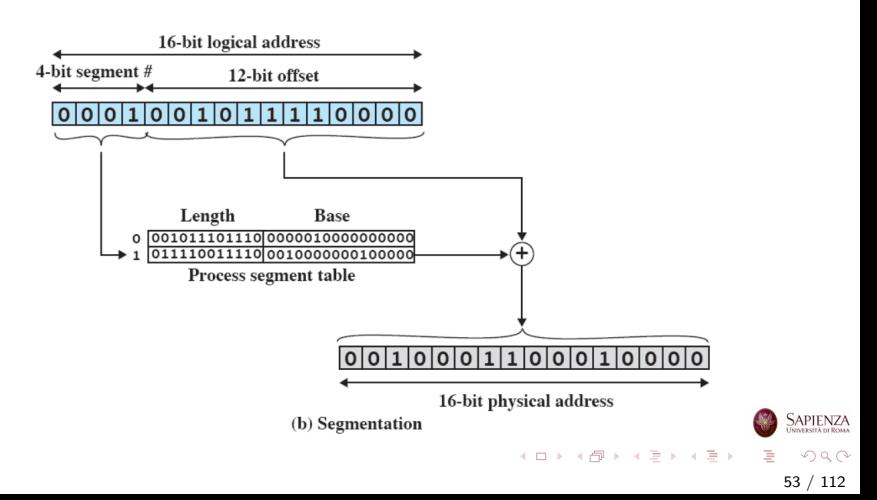

<span id="page-53-0"></span>Memoria virtuale

### Memoria virtuale: concetti fondamentali

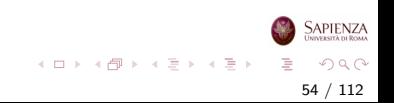

### Gestione della Memoria: concetti fondamentali

- Il confronto tra partizionamento fisso e dinamico con paginazione e segmentazione, danno l'intuizione della svolta nella gestione della memoria che ha portato alla memoria virtuale
- Due caratteristiche di paginazione e segmentazione sono la chiave della svolta

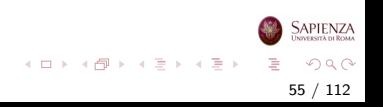

### Gestione della Memoria: concetti fondamentali

- **1** Tutti i riferimenti di memoria in un processo sono *indirizzi* logici tradotti in indirizzi fisici a tempo di esecuzione
	- così un processo può essere spostato più volte dalla memoria principale alla secondaria e viceversa durante l'esecuzione, occupando ogni volta zone di memoria diverse
- 2 Un processo può essere spezzato in *più parti* (pagine o segmenti), che non necessariamente occuperanno una zona contigua di memoria principale
	- si sfrutta la traduzione dinamica dell'indirizzo e la tabella della pagine o dei segmenti

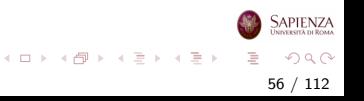

#### La svolta: idea chiave

L'idea chiave della svolta è basata sulle seguenti osservazioni:

- Non occorre che tutte le pagine o tutti i segmenti di un processo siano in memoria principale durante l'esecuzione (e il processo venga concesso il processore)
- Se la successiva istruzione da eseguire e i dati su cui eseguirla sono in memoria principale, allora l'esecuzione può andare avanti (almeno per un po')

57 / 112

 $\Omega$ 

イロト イ部 トイミト イミトー

## Memoria Virtuale: Terminologia

Memoria virtuale: schema di allocazione di memoria, in cui la memoria secondaria può essere usata come se fosse principale

- o gli indirizzi usati nei programmi e quelli usati dal sistema sono diversi
- $\bullet$  c'è una fase di traduzione automatica dai primi nei secondi
- **e** la dimensione della memoria virtuale è limitata dallo schema di indirizzamento, oltre che ovviamente dalla dimensione della memoria secondaria
- la dimensione della memoria principale, invece, non influisce sulla dimensione della memoria virtuale

58 / 112

 $\Omega$ 

イロト イ部 トイモト イモト

### Memoria Virtuale: Terminologia

Indirizzo virtuale: l'indirizzo associato ad una locazione della memoria virtuale, alla quale si accede come se fosse parte della memoria principale

- Spazio degli indirizzi virtuali: la quantità di memoria virtuale assegnata ad un processo
- Spazio degli indirizzi: la quantità di memoria assegnata ad un processo

Indirizzo reale: indirizzo di una locazione di memoria principale

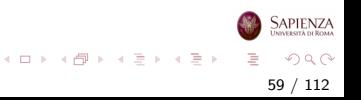

### Come realizzare la memoria virtuale

- Il SO porta in memoria principale alcuni pezzi (pagine per paging o segmenti per segmentation) del programma
- All'inizio vengono portati solo (uno o) pochi pezzi, cioè pezzo iniziale di programma e pezzo iniziale di dati
- La porzione di processo in memoria principale viene chiamato resident set (insieme residente)
- Se il processore trova un indirizzo logico che non è residente in memoria principale, genera un interrupt per memory access fault

60 / 112

 $QQ$ 

イロト 不優 トイミト イモト

## Come realizzare la memoria virtuale

- Il SO mette il processo in modalità blocked: è una richiesta di I/O a tutti gli effetti
- Affinchè il processo possa riprendere l'esecuzione, il SO deve portare in memoria principale il pezzo di programma contenente l'indirizzo logico che ha causato l'interruzione
- Vengono eseguite le seguenti operazioni:
	- $\bullet$  SO esegue richiesta di lettura su disco (I/O)
	- Un altro processo viene portato in esecuzione
	- Quando il pezzo mancante è stato portato in memoria principale, il controllo viene ridato al SO tramite un'interruzione

61 / 112

 $QQ$ 

イロト イ部 トイモト イモト

• Il SO porta il processo blocked a ready

## Vantaggi per il sistema

**1** Più processi possono essere in memoria principale

- Solo alcune parti di ciascun processo vengono portete in memoria principale
- Questo vuol dire che è molto probabile che ci sia sempre almeno un processo ready
- Uso più efficiente del processore
- 2 Un processo potrebbe anche richiedere più dell'intera memoria principale
	- Una delle principali complicazioni per il programmatore (conoscere la dimensione della memoria e dividere il proprio programma) viene eliminata
	- Con la memoria virtuale basata su paginazione o segmentazione, se ne occupa il sistema operativo con il supporto dell'hardware
	- Il programmatore vede la memoria grande come il disco rigido SAPIENZ

### Memoria Reale e Virtuale

- **Memoria reale:** è la memoria principale (la RAM)
- Memoria virtuale: é quella percepita dal programmatore e corrisponde alla memoria secondaria (cioè al disco rigido)
	- permette di avere una multiprogrammazione elevata
	- libera il programmatore dai vincoli della memoria (principale)

## Problemi: thrashing

- La memoria virtuale basata su paginazione oppure su  $p$ aginazione  $+$  segmentazione è diventata una componente fondamentale dei moderni SO
- Però è stata oggetto di molte discussioni in passato
- Esempio:
	- abbiamo un programma molto grande che ha bisogno di un grande numero di array di dati di grandi dimensioni
	- se c'è un salto a un'istruzione o servono dati non presenti in memoria principale viene generata un'interruzione per page o segmentation fault
	- salti e riferimenti a porzioni diverse di dati sono molto frequenti
- Se la memoria principale è piena e ci sono molti processi attivi, ogni volta che c'è un memory fault il SO deve gestire lo swap di processi Sapienza

イロト イ部 トイミト イモト

## Problemi: thrashing

- **Il rischio è incorrere nel fenomeno del trashing: il SO impiega** la maggior parte del suo tempo a swappare pezzi di processi, anziché eseguire istruzioni
- Per evitarlo, o almeno minimizzarlo, il SO cerca di indovinare quali pezzi di processo saranno usati con minore o maggiore probabilità nell'immediato futuro
	- ovvero, quale sar`a la prossima istruzione da eseguire o i prossimi dati richiesti
- Questo tentativo di divinazione avviene sulla base della storia recente

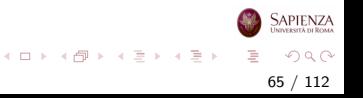

## Principio di Località

- A tale scopo si usa il principio di località
- I riferimenti che un processo fa tendono ad essere vicini
	- sia che si tratti di dati che di istruzioni
- Quindi solo pochi pezzi di processo saranno necessari di volta in volta
- **•** Quindi si può prevedere abbastanza bene quali pezzi di processo saranno necessari nel prossimo futuro
- **Concludendo, la memoria virtuale può funzionare (e funziona)** bene

66 / 112

 $QQ$ 

イロト イ部 トイモト イモト

[Memoria virtuale: concetti generali](#page-53-0)

#### Pagine e Località: Esempio

Di volta in volta, i riferimenti sono confinati ad un sottoinsieme delle pagine

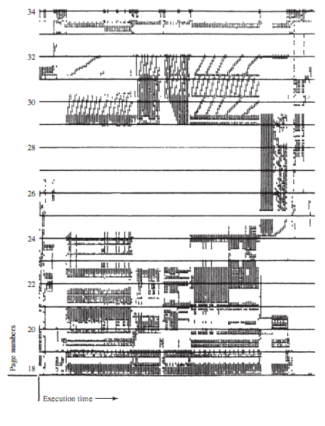

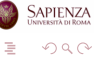

 $\left\{ \begin{array}{ccc} 1 & 0 & 0 \\ 0 & 1 & 0 \end{array} \right\}$  ,  $\left\{ \begin{array}{ccc} 0 & 0 & 0 \\ 0 & 0 & 0 \end{array} \right\}$  ,  $\left\{ \begin{array}{ccc} 0 & 0 & 0 \\ 0 & 0 & 0 \end{array} \right\}$ 

67 / 112

#### <span id="page-67-0"></span>Gestione della memoria

#### Memoria virtuale: supporto hardware

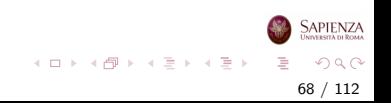

## Memoria Virtuale: Supporto Richiesto

- Paginazione e segmentazione devono essere supportati dall'hardware
	- alcune operazioni sarebbero troppo lunghe se fatte in software dal SO

69 / 112

 $QQ$ 

イロト イ部 トイモト イモト

- in particolare, la traduzione degli indirizzi è hardware
- Il SO deve essere in grado di muovere pagine e/o segmenti dalla memoria principale alla secondaria

- Ogni processo ha una sua tabella delle pagine
	- il control block di un processo punta a tale tabella
- Ogni riga di questa tabella contiene:
	- il numero di frame in memoria principale
	- non c'è il numero di pagina: è direttamente usato per indicizzare la tabella
	- · un bit per indicare se è in memoria principale o no (P)
	- un altro bit per indicare se la pagina è stata modificata in seguito all'ultima volta che è stata caricata in memoria principale (M)

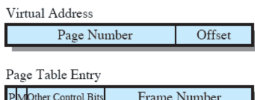

イロト イ部 トイモト イモト

70 / 112

 $\Omega$ 

### Traduzione degli Indirizzi

Tipicamente ci sono più pagine che frames, quindi non è realistico lo stesso numero di bit (nell'esempio qui sotto basta pensare che le righe della tabella delle pagine contengono più bit)

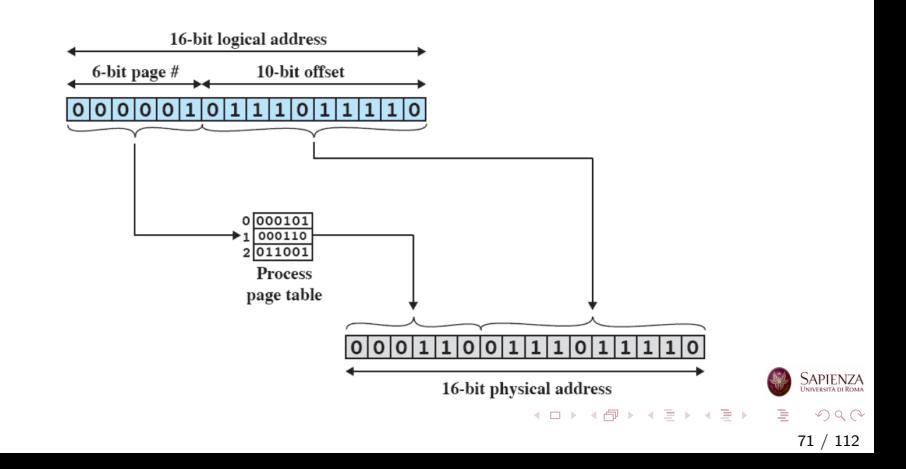

[Memoria virtuale: supporto hardware](#page-67-0)

### Traduzione degli Indirizzi

#### Realizzazione hardware

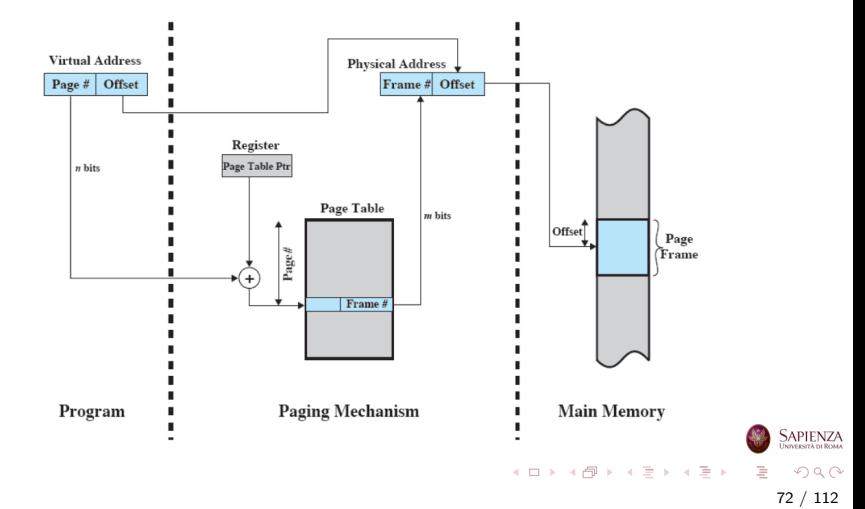
# Tabelle delle Pagine

- Le tabelle delle pagine potrebbero contenere molti elementi
- Possono essere anch'esse divise in pagine e potenzialmente essere swappate su disco
	- alcuni processori (ad es. Pentium) richiedono che la tabella delle pagine di ciascun processo occupi al più una pagina
- Quando un processo è in esecuzione, viene assicurato che almeno una parte della sua tabella delle pagine sia in memoria principale

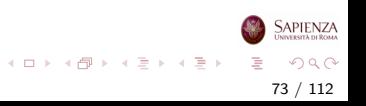

# Tabelle delle Pagine

- Esempio: 8GB di spazio virtuale, 1kB per ogni pagina
	- Per ogni tabella delle pagine, ovvero per ogni processo, si hanno  $\frac{2^{30+3}}{2^{10}}$  $\frac{1}{2^{10}}$  = 2<sup>23</sup> righe
	- Ogni riga occupa: 1 byte di controllo +  $log_2$ (size RAM in frames) byte
	- Se la RAM è da 4GB (architettura a 32-bit) si hanno 4 bytes
		- cioè 32 bit 10 bit  $= 22$  bit per i frame, quindi 3 bytes, più il byte di controllo

74 / 112

 $QQ$ 

イロト イ部 トイミト イミト

- Quindi c'è un overhead di  $4 \cdot 2^{23} = 2^{23+2} = 32 \text{MB}$  per ogni tabella delle pagine, cioè per ogni processo
- 30 processi occupano circa 1GB di RAM (cioè un quarto) per le sole strutture di overhead

# Tabella delle Pagine a 2 Livelli

Alcuni processori usano uno schema a due livelli per organizzare tabelle delle pagine grandi: una directory delle pagine in cui ogni elemento punta ad una tabella delle pagine

Ovviamente, il processore deve avere hardware dedicato per i 2 livelli di traduzione (il SO si deve adattare all'hardware)

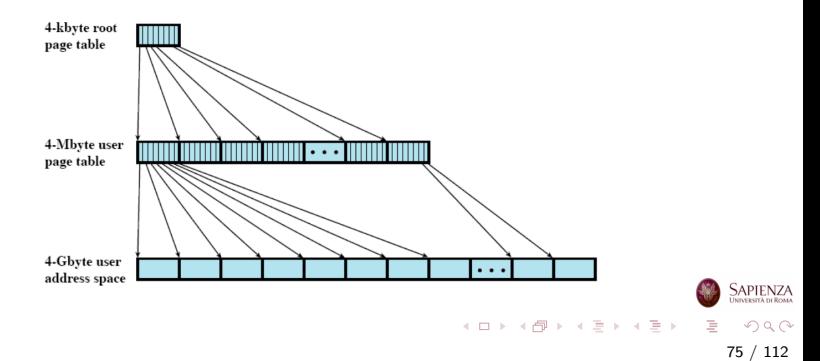

### Tabelle delle Pagine a 2 Livelli

- **Esempio**: 8GB di spazio virtuale  $\rightarrow$  33 bits di indirizzo
	- Suddividiamo i 33 bit (ad es.): 15 bit primo livello (directory), 8 bit di secondo livello, 10 bit rimanenti per l'offset
		- spesso i processori impongono che una page table di secondo livello entri in una pagina (ad es. Pentium)
		- così, effettivamente, essa occupa 2 $^8\cdot 2^2=2^{10}$  bytes  $(1\text{kB})$
	- $\bullet$  Per ogni processo, l'overhead è  $2^{23+2} = 32MB$ . più L'occupazione del primo livello:  $2^{15+2} = 128kB$ : sempre all'incirca 32MB
	- Però è più facile paginare la tabella delle pagine: in RAM basta che ci sia il primo livello più una tabella del secondo
	- quindi l'overhead scende a  $2^{15+2} + 2^{8+2} = 128kB$
	- Con RAM di 4 GB, occorrono 2000 processi per occupare circa un quarto delle RAM con strutture di overhead

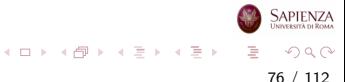

[Memoria virtuale: supporto hardware](#page-67-0)

### Tabella a 2 Livelli: Traduzione

#### Realizzazione hardware

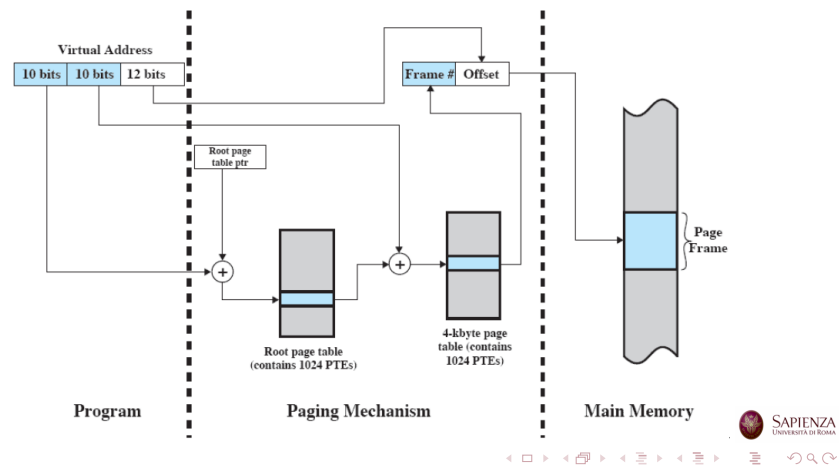

77 / 112

#### Dimensione delle Pagine

- La dimensione delle pagine rappresenta un'importante decisione hardware
- Più piccola è una pagina, minore è la frammentazione all'interno delle pagine
- Ma è anche maggiore il numero di pagine per processo
- Ciò implica una una tabella delle pagine più grande (per ogni processo)
- E quindi porzioni delle tabelle delle pagine di processi attivi finiscono in memoria secondaria
- La memoria secondaria è ottimizzata per trasferire grossi blocchi di dati, quindi meglio avere pagine grandi

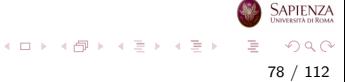

#### Dimensione delle Pagine

- Le cose diventano più complicate se si considera l'effetto della dimensione delle pagine sui page fault
- Se le pagine sono piccole, più pagine di un processo possono risiedere in memoria centrale e, dopo un tempo di avvio, i fault diminuiscono
- Se si considera una dimensione maggiore, si perde il principio di localit`a e si ha un maggior numero di page fault
- Con pagine molto grandi, i page fault saranno pochi e non ce ne sono affatto se tutto il processo è in memoria principale
- Le cose sono ulteriormente complicate dal fatto che il tasso di page fault è anche determinato dal numero di frame allocati per processo

イロト イ部 トイミト イモト

[Memoria virtuale: supporto hardware](#page-67-0)

#### Page Faults vs. Dimensione Pagine

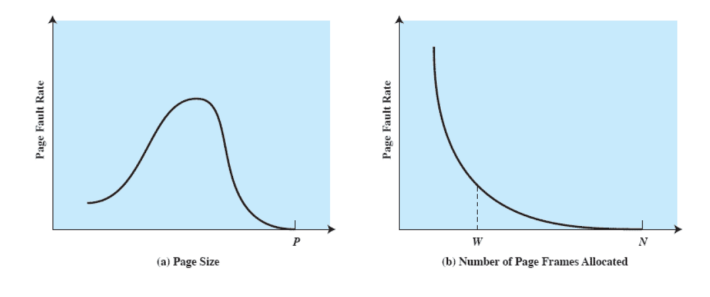

 $P =$  size of entire process  $W =$  working set size  $N =$  total number of pages in process

Con pagine grandi, pochi fault di pagina, ma poca multiprogrammazione!

> Sapienza イロト イ部 トイモト イモト  $\Omega$ 80 / 112

### Dimensione delle Pagine in Alcuni Sistemi

- Le moderne architetture HW possono supportare diverse dimensioni delle pagine (anche fino ad 1GB)
- Il sistema operativo ne sceglie una: Linux sugli x86 va con 4kB
- Le dimensioni più grandi sono usate in sistemi operativi di architetture grandi: cluster, grandi server, ma anche per i sistemi operativi stessi (kernel mode)

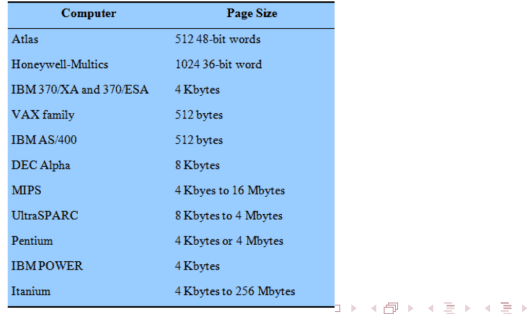

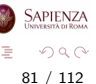

### Segmentazione

- La segmentazione permette al *programmatore* di vedere la memoria come un insieme di spazi (segmenti) di indirizzi
- La dimensione degli indirizzi può essere variabile ed anche dinamica
- Semplifica la gestione delle strutture dati che crescono
- Permette di modificare e ricompilare i programmi in modo indipendente

82 / 112

 $QQ$ 

イロト イ部 トイモト イモト

- Permette di condividere dati
- Permette di proteggere dati

# Segmentazione: Organizzazione

- Ogni processo ha una sua tabella dei segmenti
	- il control block di un processo punta a tale tabella
- Ogni riga di questa tabella contiene:
	- l'indirizzo di partenza (in memoria principale) del segmento
	- la lunghezza del segmento
	- un bit per indicare se il segmento è in memoria principale o no
	- un altro bit per indicare se il segmento è stato modificato in seguito all'ultima volta che è stato caricato in memoria principale

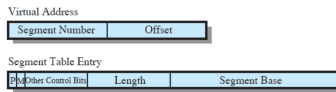

イロト イ部 トイモト イモト

83 / 112

 $\Omega$ 

# Segmentazione: Traduzione degli Indirizzi

#### Realizzazione hardware

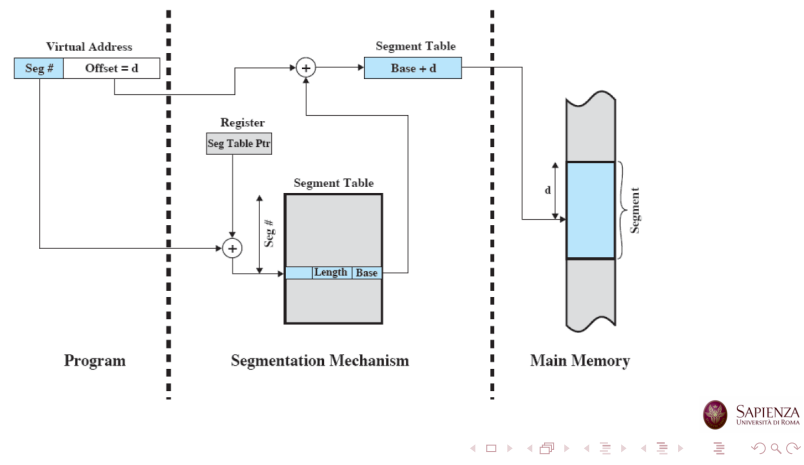

84 / 112

#### Paginazione  $+$  Segmentazione

- La paginazione è trasparente al programmatore
	- nel senso che il programmatore non ne è (o non ne deve essere) a conoscenza
	- vale anche per il compilatore
- La segmentazione è visibile al programmatore
	- o ovviamente, se programma in assembler
	- altrimenti, ci pensa il compilatore ad usare i segmenti
- Se ogni segmento viene diviso in più pagine si ha **paginazione** + segmentazione

85 / 112

 $QQ$ 

イロト イ部 トイミト イミトー

### Paginazione  $+$  Segmentazione

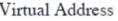

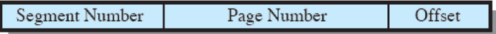

Segment Table Entry

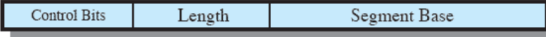

Page Table Entry

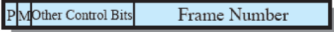

 $P = present bit$  $M =$ Modified bit

$$
\langle \Box \rightarrow \langle \Box \rangle \rangle \langle \Box \rangle \rangle \langle \Box \rangle \langle \Box \rangle
$$

### Paginazione + Segmentazione: Traduzione degli Indirizzi

#### Realizzazione hardware

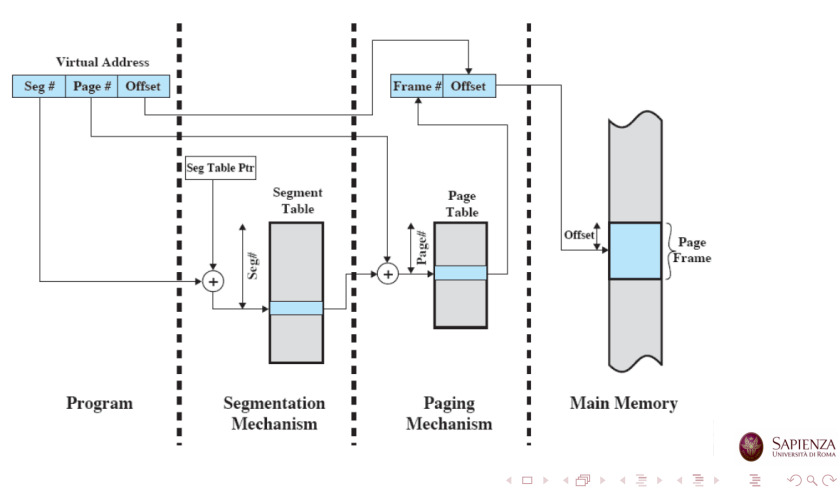

87 / 112

#### Protezione e Condivisione

- Con la segmentazione, implementare protezione e condivisione viene naturale
- Dato che ogni segmento ha una base ed una lunghezza, `e facile controllare che i riferimenti siano contenuti nel giusto intervallo
- Per la condivisione, basta dire che uno stesso segmento serve più processi

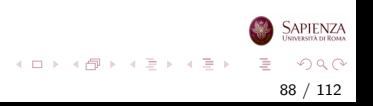

#### Protezione

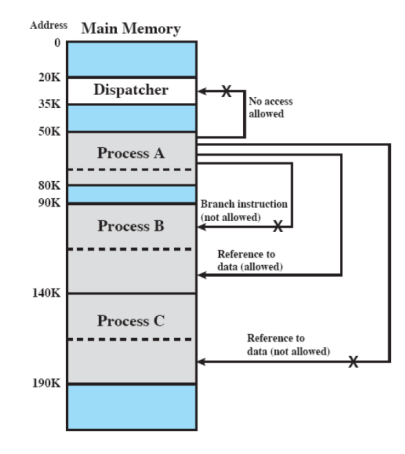

**SAPIENZA** イロト イ部 トイミト イミト È  $299$ 89 / 112

#### <span id="page-89-0"></span>Gestione della memoria

### Memoria virtuale e sistema operativo

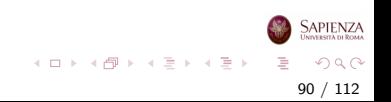

### Gestione della Memoria: Decisioni

- Usare o no la memoria virtuale?
- Usare solo la paginazione, segmentazione o entrambi?
- Che algoritmi usare per gestire i vari aspetti della gestione della memoria?

I primi due punti dipendono dall'hardware disponibile, mentre l'ultimo punto è responsabilità del SO

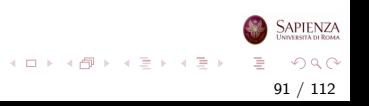

### Gestione della Memoria: Decisioni

- In ogni caso si vuole minimizzare il tasso di page faults, perchè causano un notevole overhead
- L'overhead include decidere quali pagine rimpiazzare, quale altro processo mandare in esecuzione e gestire il process switch
- Infine si vuole minimizzare la probabilità che il processo in esecuzione faccia riferimento a un'istruzione o un dato non presente in memoria principale

92 / 112

 $QQ$ 

イロト イ部 トイモト イモト

### Gestione della Memoria: Decisioni

- La performance ottenute con le scelte fatte dipende da vari fattori:
	- dimensione della memoria principale
	- · differenza di velocità tra memoria principale e secondaria
	- numero di processi che competono per l'uso delle risorse

93 / 112

 $QQ$ 

イロト イ部 トイヨ トイヨト

### Elementi centrali per il progetto del SO

- Politica di prelievo (*fetch policy*)
- Politica di posizionamento (placement policy)
- Politica di sostituzione (replacement policy)
- Altri:
	- gestione del resident set
	- politica di pulitura
	- controllo del carico

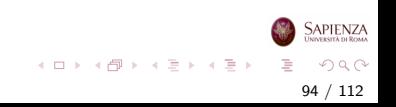

# Fetch Policy

- La politica di prelievo determina quando una data pagina debba essere portata in memoria principale
- Si usano principalmente due politiche:
	- paginazione su richiesta (demand paging)
	- **•** prepaginazione (*prepaging*)
- N.B. Quando un processo viene sospeso e swappato in memoria secondaria, tutte le sue pagine vengono spostate e al ritorno tutte le pagine vengono ricaricate

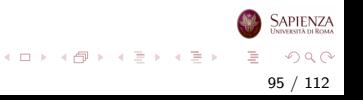

# Demand Paging e Prepaging

#### Demand paging:

- una pagina viene portata in memoria principale nel momento in cui un qualche processo la richiede
- molti page fault nei primi momenti di vita del processo
- man mano che pagine vengono caricate i fault diminuiscono per il principio di località

#### Prepaging:

- vengono portate in memoria principale più pagine di quelle richieste
- ovviamente, si tratta di pagine vicine a quella richiesta (si può fare efficientemente sul disco)
- non è una politica efficiente se poi le pagine caricate non vengono utilizzate

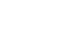

イロメ イ部 メイミメ イミメー

# Placement policy

- La politica di posizionamento serve a decidere dove mettere una pagina in memoria principale, quando  $c'$ è almeno un frame libero
	- se non ci sono frame liberi, allora *replacement policy*
- La pagina può essere messa ovunque, grazie all'hardware per la traduzione degli indirizzi
- Tipicamente, la pagina viene messa nel primo frame libero
	- o dove per *primo* si intende il frame con indirizzo più basso

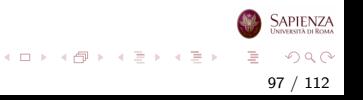

#### Gestione del Resident Set

- Il problema della gestione del Resident set è legato al la politica di sostituzione (ma non lo approfondiamo)
- $\bullet$  Risponde a 2 necessità:
	- quanti frame di RAM vanno allocati per ogni processo in esecuzione (attivo)
		- resident set management propriamente detto
	- quando si deve scegliere un frame per una sostituzione, bisogna scegliere solo tra i frame che appartengono al processo corrente (che ha causato il fault), oppure si può sostituire un frame qualsiasi?

98 / 112

 $QQ$ 

イロト イ部 トイミト イモト

• replacement scope

# Replacement Policy

- A prescindere dalla politica di sostituzione ci possono essere frame bloccati
- Il Frame Locking comporta che il frame bloccato non possa essere sostituito

99 / 112

 $QQ$ 

イロト イ部 トイモト イモト

- Si fa a livello di kernel del sistema operativo
- $\bullet$  E sufficiente assegnare un bit ad ogni frame
- Vengono bloccati i frame del sistema operativo, ed eventualmente quelli di altri processi

### Algoritmi di Sostituzione

I principali algoritmi (di base) per la selezione della pagina da sostituire sono:

- Sostituzione ottima (Optimal)
- Sostituzione della pagina usata meno di recente (LRU: Least Recently Used)

100 / 112

 $QQ$ 

イロト イ部 トイミト イミトー

- Sostituzione a coda (FIFO: First In First Out)
- Sostituzione ad orologio (clock)

### Algoritmi di Sostituzione

Gli esempi riportati nel seguito usano tutti la stessa sequenza di richieste a pagine:

2 3 2 1 5 2 4 5 3 2 5 2

• Si suppone inoltre che ci siano solo 3 frame in memoria principale

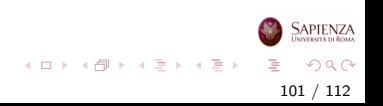

### Sostituzione Ottima

- Con la politica di sostituzione **ottima** si sostituisce la pagina che verrà richiesta più in là nel futuro
- Ovviamente, non è implementabile
- $\bullet$   $\dot{E}$  però definibile sperimentalmente
- Usata per confronti sperimentali

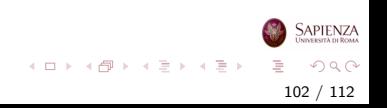

[Memoria virtuale e sistema operativo](#page-89-0)

### Sostituzione Ottimale sull'Esempio

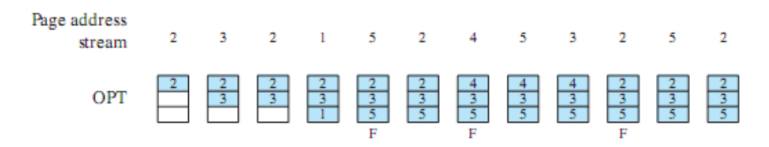

 $F = page$  fault occurring after the frame allocation is initially filled

#### Risultato: 3 page faults

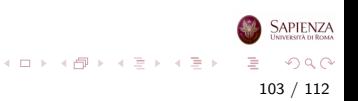

# Sostituzione LRU

- Con la politica LRU si sostituisce la pagina cui non sia stato fatto riferimento per il tempo più lungo
- **•** Basandosi sul principio di località, dovrebbe essere la pagina che ha meno probabilità di essere usata nel prossimo futuro
- L'implementazione è difficile:
	- occorre etichettare ogni frame con il tempo dell'ultimo accesso
	- $\bullet$  anche per la cache si usa questa tecnica ma è implementata in hardware

104 / 112

 $QQ$ 

イロト イ部 トイミト イモト

• ma per la memoria secondaria non si può fare in hardware (sarebbe troppo costoso)

[Memoria virtuale e sistema operativo](#page-89-0)

# Sostituzione LRU sull'Esempio

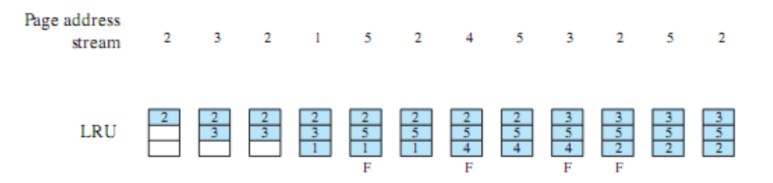

 $F = page$  fault occurring after the frame allocation is initially filled

#### Risultato: 4 page faults, quasi come l'ottimo

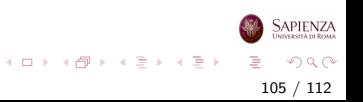

# Sostituzione FIFO

- Con la politica **FIFO** i frame allocati ad un qualche processo sono trattati come una coda circolare
- Da questa coda, le pagine vengono rimosse a turno (round robin)
- L'implementazione è semplice
- Si rimpiazzano le pagine che sono state in memoria per più tempo
	- **•** però non è detto che non servano più: magari alcune di loro hanno molti accessi

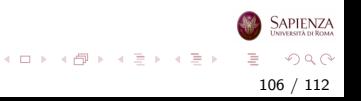

# Sostituzione FIFO sull'Esempio

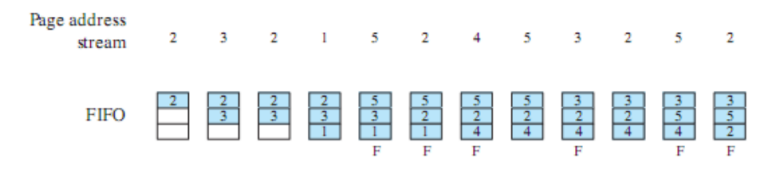

 $F = page$  fault occurring after the frame allocation is initially filled

#### Risultato: 6 page faults Non si accorge che la 2 e la 5 sono molto richieste

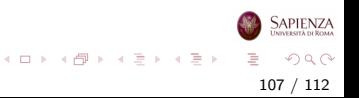

# Sostituzione dell'Orologio

- Con la politica del **clock** è un compromesso tra LRU e FIFO
- Si usa uno *use bit* per ogni frame, per indicare se la pagina caricata nel frame è stata riferita
- Il bit è settato ad 1 quando la pagina viene caricata in memoria principale, e poi rimesso ad 1 per ogni accesso
- Quando occorre sostituire una pagina, il SO cerca il frame adatto come nella FIFO
- Ma seleziona il frame contenente la prima pagina che ha lo use bit a 0
- Se invece incontra una pagina che lo ha a 1, lo mette a 0 e procede con la successiva

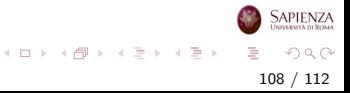
## Sostituzione dell'Orologio sull'Esempio

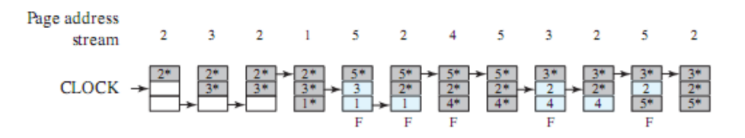

 $F = page$  fault occurring after the frame allocation is initially filled

#### Risultato: 5 page faults Si accorge che la 2 e la 5 sono molto richieste

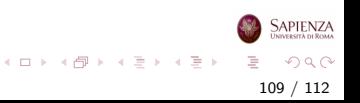

# Politica dell'Orologio

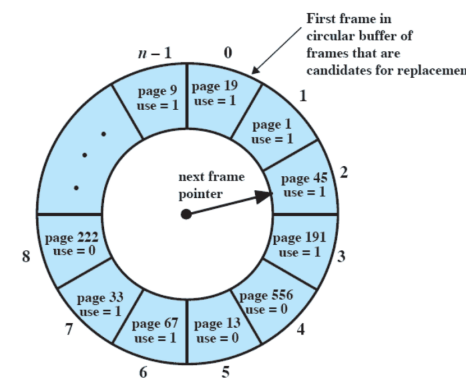

(a) State of buffer just prior to a page replacement

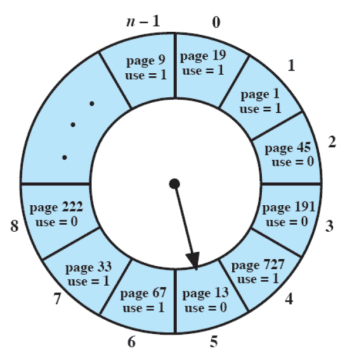

(b) State of buffer just after the next page replacement

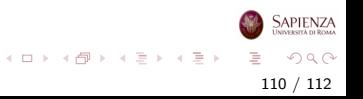

[Memoria virtuale e sistema operativo](#page-89-0)

### Algoritmi di sostituzione sull'esempio

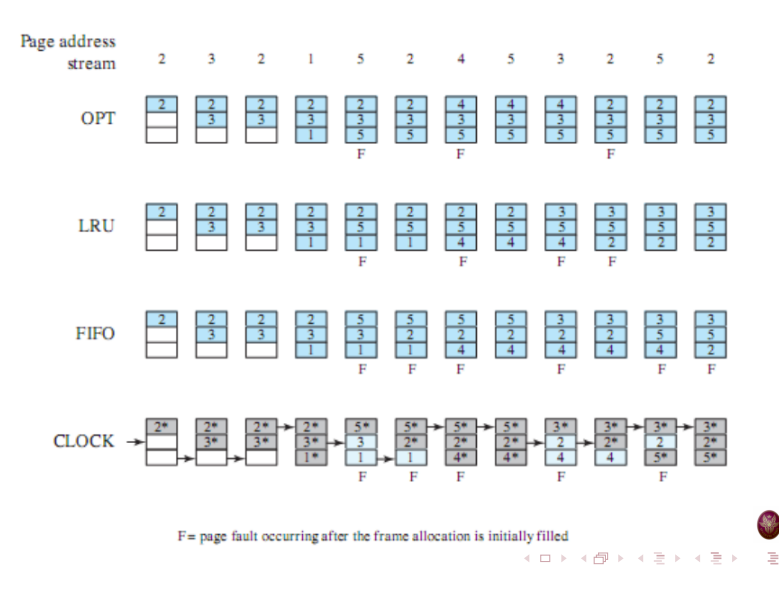

 $QQ$ 111 / 112

**SAPIENZA** 

**JNIVERSITÀ DI ROMA** 

[Memoria virtuale e sistema operativo](#page-89-0)

#### Algoritmi di sostituzione: Confronto

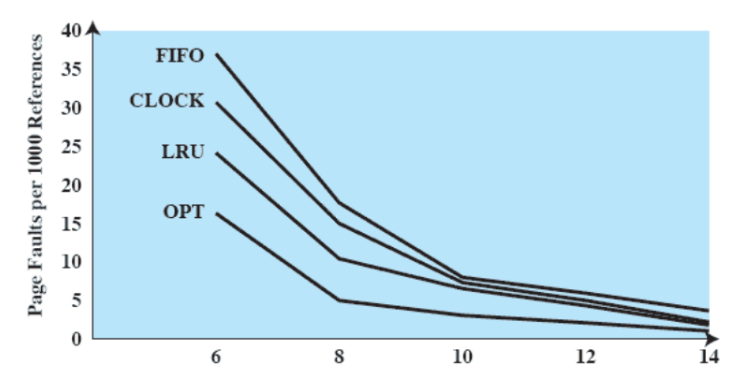

**Number of Frames Allocated** 

**SAPIENZA INDERSITÀ DI ROMA** イロト イ部 トイモト イモト  $299$ 112 / 112